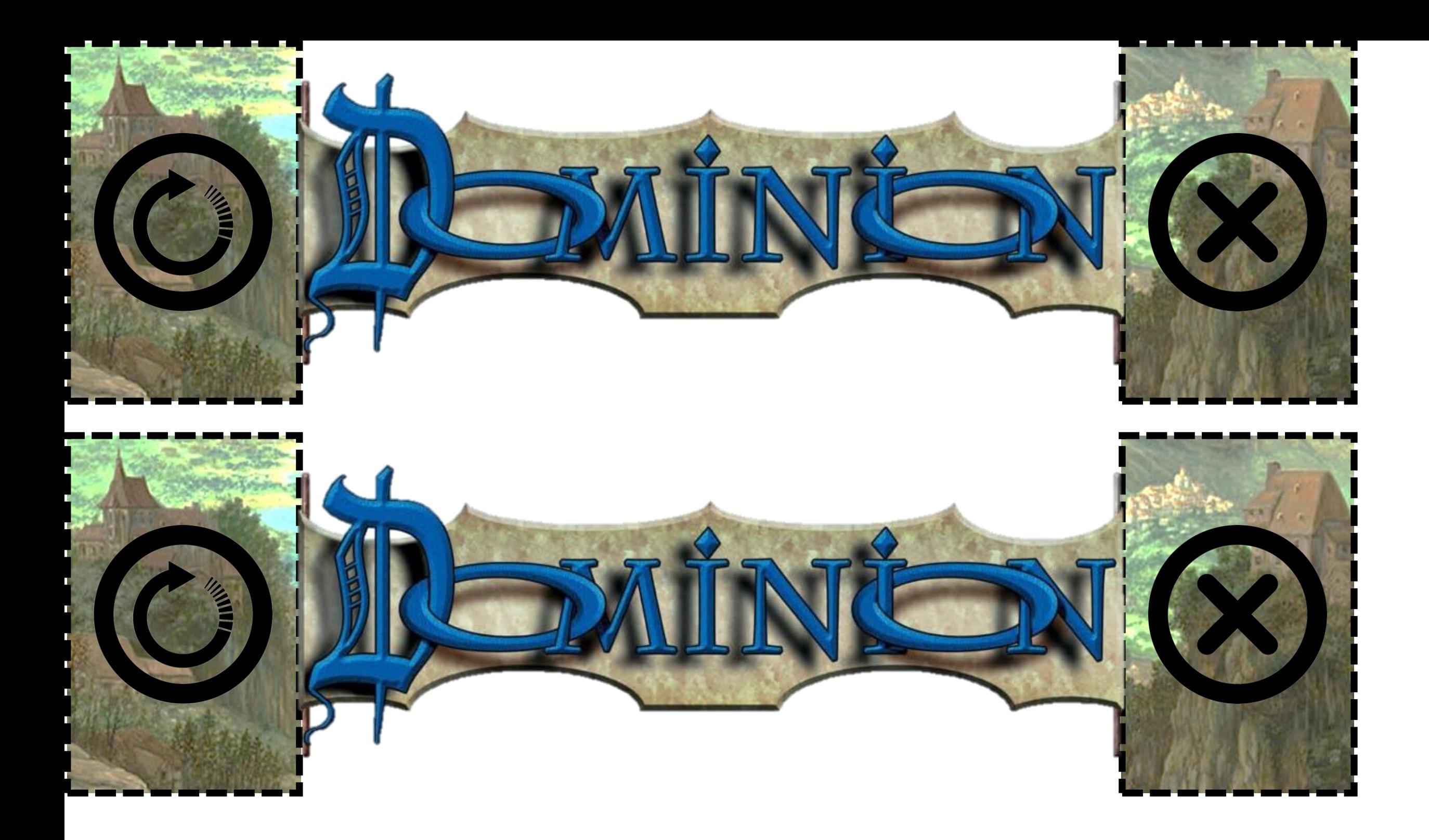

Draw left Discard Right If you print double sided (short edge, then you should get both

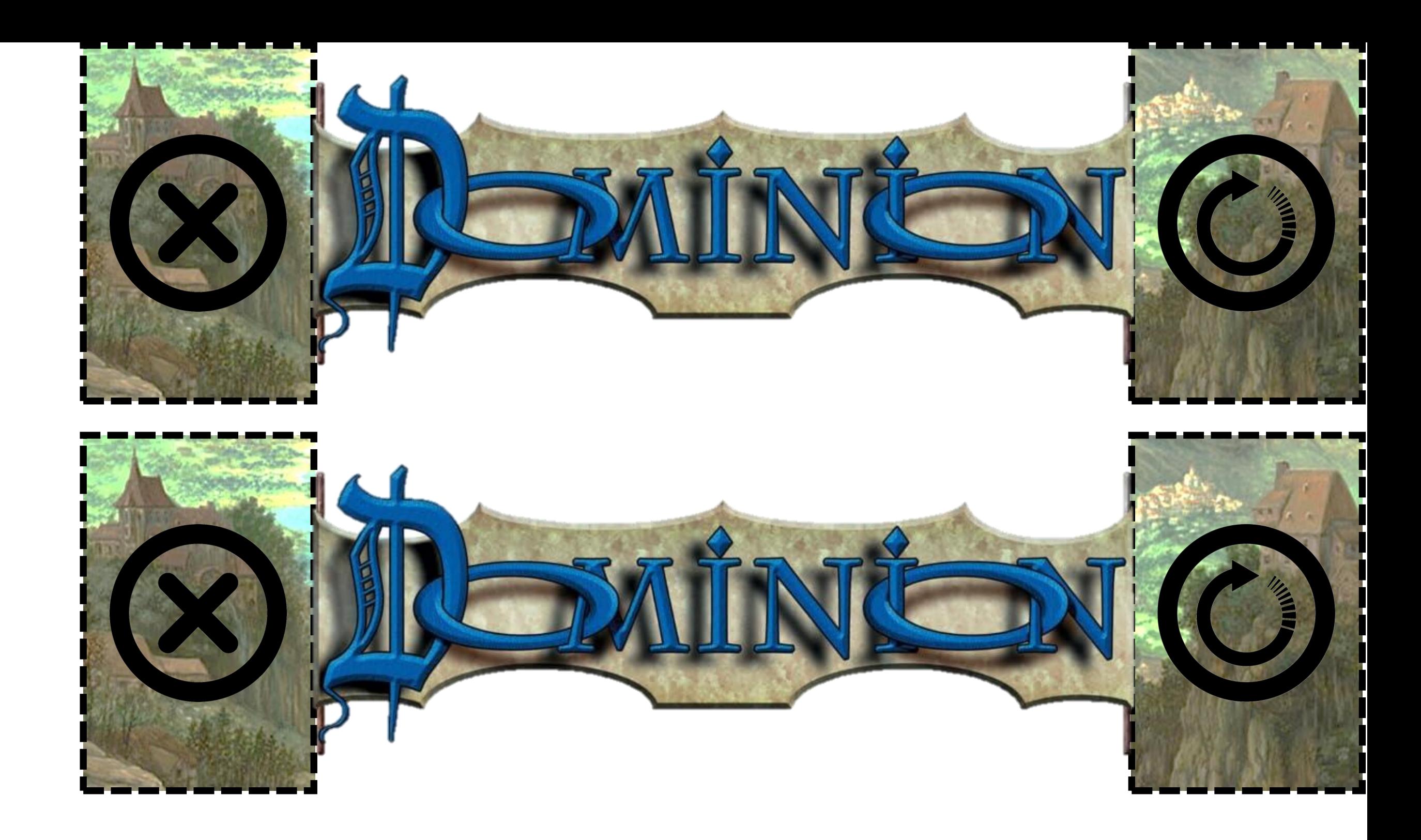

Discard left Draw Right If you print double sided (short edge), then you should get both